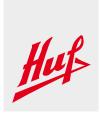

## **FAQ**

## 1. Access to Huf Partner Portal

| Question                                            | Answer                                                                                                    |
|-----------------------------------------------------|----------------------------------------------------------------------------------------------------|
| How to get access to Huf-Partner-Portal as company? | Please apply for access by e-mail to extranet.info@huf-group.com and inform us about an e-mail address where to send the login details. Afterwards you will receive your portal access data as soon as possible.                       |
| How to get a login name and password as user?       | Please contact your main user. The main user of your company is allowed to set up further logins.                                                                                                    |
| How to get a new password?                          | Please open the public space of our partner portal (access: see on the bottom of our homepage). Click "Forgot your password?" Enter your login name and click "request". A new password will be sent on your deposited e-mail address. |

## 2. Short Term Monitoring (continuous quality – and logistics analyses)

| Question                                  | Answer                                     |
|-------------------------------------------|--------------------------------------------|
| Where can I find my quality and logistics | Please log in and select application Short |
| analyses?                                 | Term Monitoring. You have to be released   |
|                                           | for this application.                      |
| Why can't I find my analyses?             | Please check if you are locked in and      |
|                                           | released for Short Term Monitoring.        |
| Why am I not able to find updated data    | Huf evaluates the performance of their     |
| on a daily basis?                         | suppliers once a month. Therefore your     |
|                                           | data are updated on a monthly basis in the |
|                                           | beginning of the following month.          |
| Why did I receive ppm without causing a   | Huf evaluates only closed complaints. It   |
| complaint during the month in             | might be that the complaint occurred in a  |
| consideration?                            | previous month but was closed during the   |
|                                           | month in consideration.                    |
| Why did I receive an 8D grade without     | The 8D grade is given when the complaint   |
| causing a complaint during the month in   | is closed. It might be that the complaint  |
| consideration?                            | occurred in a previous month but was       |
|                                           | closed during the month in consideration.  |